<sup>別</sup> <sup>紙</sup> **<sup>2</sup>** ホームページ(トップページ)バナー掲載イメージ

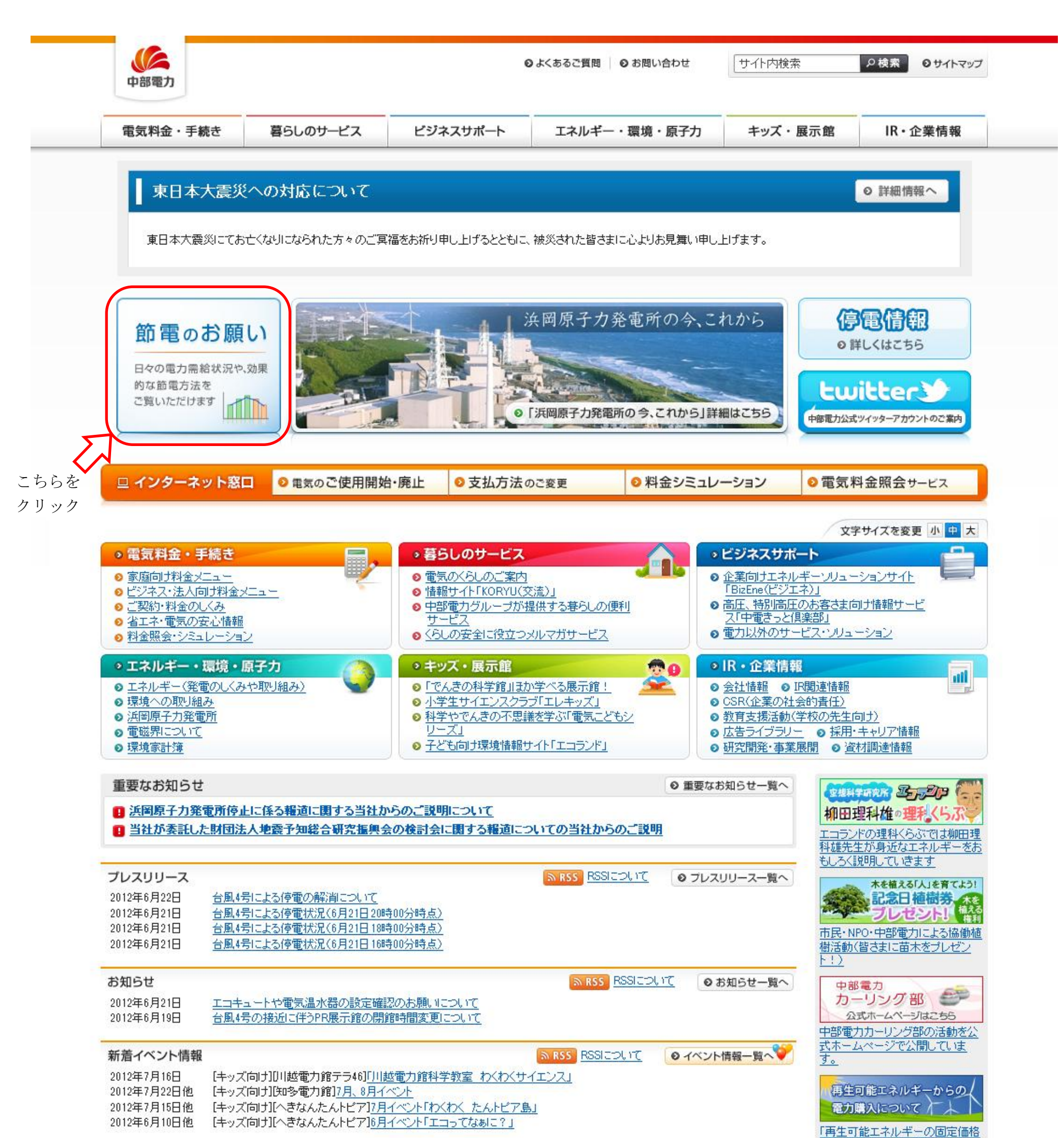

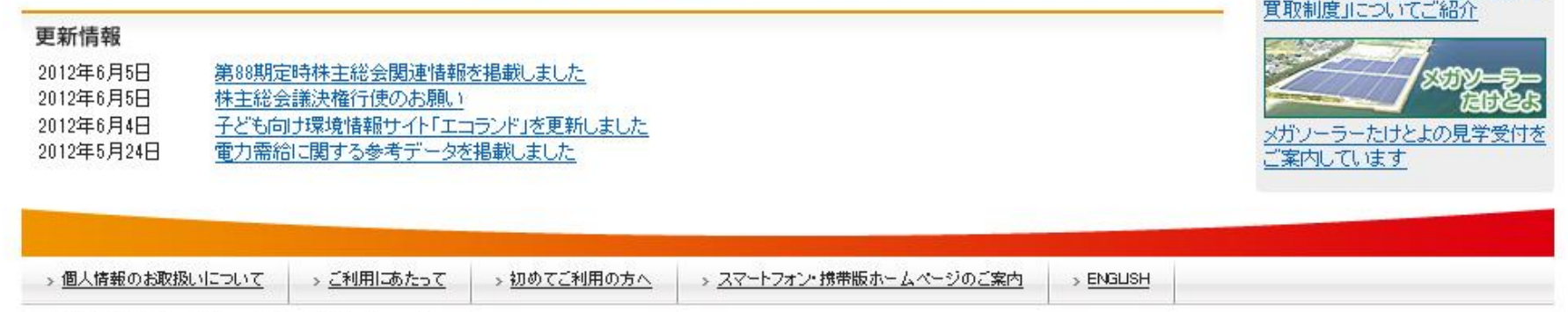

Copyright (c) CHUBU Electric Power Co., Inc. All Rights Reserved.